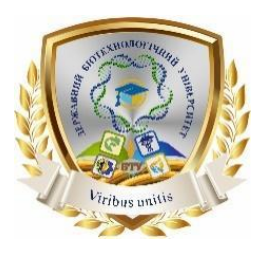

Міністерство освіти і науки України ДЕРЖАВНИЙ БІОТЕХНОЛОГІЧНИЙ УНІВЕРСИТЕТ Факультет енергетики, робототехніки та комп'ютерних технологій Кафедра електромеханіки, робототехніки, біомедичної інженерії та електротехніки

М. С. Сорокін

# **3D МОДЕЛЮВАННЯ**

**Курс лекцій**

## **для студентів першого (бакалаврського) рівня вищої освіти денної та заочної форми навчання, спеціальностей: 141 Електроенергетика, електротехніка та електромеханіка**

**Харків 2024**

# Міністерство освіти і науки України ДЕРЖАВНИЙ БІОТЕХНОЛОГІЧНИЙ УНІВЕРСИТЕТ Факультет енергетики, робототехніки та комп'ютерних технологій Кафедра електромеханіки, робототехніки, біомедичної інженерії та електротехніки

### М.С. Сорокін

## 3D МОДЕЛЮВАННЯ

Курс лекцій

### **для студентів першого (бакалаврського) рівня вищої освіти денної та заочної форми навчання, спеціальностей: 141 Електроенергетика, електротехніка та електромеханіка**

Затверджено рішенням Науково-методичної ради факультету енергетики, робототехніки та комп'ютерних технологій Протокол №5 від 29 лютого 2024 року

Харків 2024

### Схвалено на засіданні кафедри електромеханіки, робототехніки, біомедичної інженерії та електротехніки Протокол № 8 від 15.02.2024

#### **Рецензент:**

**О.А. Савченко**, канд техн. наук, доцент кафедри електропостачання та енергетичного менеджменту Державного біотехнологічного університету;

С69

*3D моделювання*: конспект лекцій для студентів першого (бакалаврського) рівня вищої освіти денної та заочної форми навч., спец.: 141 Електроенергетика, електротехніка та електромеханіка, / Державний біотехнологічний університет; упоряд. М.С. Сорокін,– Харків: [б. в.], 2024. – 28 с.

Конспект лекцій з дисципліни "3D моделювання" складені у відповідності до навчально плану. Під час цього курсу ми розглянемо основні принципи та методики 3D-моделювання, дослідимо різні програмні засоби для створення моделей та їх подальшої обробки. Ви отримаєте можливість вивчити різні стилі та техніки моделювання, а також дізнатися про найновіші тенденції у цій захоплюючій галузі.

**Відповідальний за випуск** : М.С. Сорокін, канд. техн. наук, доц.

© Сорокін М.С., 2024 © ДБТУ, 2024

#### **Лекція 1. Комп'ютерна графіка та дизайн.**

Комп'ютерна графіка - це галузь інформатики, що вивчає методи і засоби створення, обробки, аналізу та відображення графічних зображень за допомогою комп'ютерів.

У комп'ютерній графіці використовуються різні методи та технології, такі як растрова та векторна графіка, тривимірне моделювання, текстурування, освітлення, анімація та багато інших.

Комп'ютерна графіка знаходить застосування в багатьох галузях, таких як реклама, мультимедіа, відеоігри, кіно, архітектура, інтер'єрний дизайн, наука, медицина та інші. Для створення графічних зображень використовуються спеціальні програми, такі як графічні редактори, 3D-моделювальні програми, програми для рендерингу та інші.

Растрова графіка - це метод створення і обробки зображень, що базується на поданні графічної інформації у вигляді точок, які називаються пікселями. Растрове зображення складається з масиву пікселів, кожен з яких має свій колір та позицію на екрані. Роздільна здатність растрового зображення визначається кількістю пікселів на одиницю довжини.

Основна перевага растрової графіки полягає в тому, що вона дозволяє створювати дуже деталізовані зображення з

різними відтінками кольорів. Растрові зображення зазвичай використовують для створення фотографій, малюнків, графічних елементів інтерфейсів користувача та іншого контенту.

Проте, растрова графіка має деякі недоліки. Одним з них є обмеження масштабування, тобто при збільшенні розміру зображення пікселі стають більш помітними, що може знизити якість зображення. Крім того, растрові зображення займають більше місця в пам'яті комп'ютера, ніж векторні зображення, що може бути проблемою при роботі з великими файлами.

Векторна графіка - це метод створення та обробки зображень, що базується на математичних об'єктах - векторах, які задають геометричні форми, криві та об'єкти. Векторні зображення складаються з ліній, кривих, площин та інших геометричних об'єктів, які описуються математичними формулами. Роздільна здатність векторного зображення не залежить від його розміру, оскільки кожен об'єкт має свої властивості, які не змінюються при масштабуванні.

Основна перевага векторної графіки полягає в тому, що вона дозволяє створювати зображення високої якості з чіткою лінією та відмінною роздільною здатністю. Векторні зображення часто використовують для створення логотипів,

ілюстрацій, дизайну упаковки та реклами, документів, керуючих програм, анімації тощо.

Проте, векторна графіка має свої обмеження. Векторні зображення не можуть точно відтворити текстури та тіні, які зазвичай знаходяться на растрових зображеннях. Також векторні зображення вимагають великої кількості обчислень для відображення складних форм, що може вплинути на продуктивність комп'ютера.

#### **Математичні основи комп'ютерної графіки.**

Математичні основи комп'ютерної графіки базуються на різних гілках математики, таких як геометрія, алгебра, аналітична геометрія, топологія, теорія ймовірності та інші.

Одним з головних математичних понять, що використовуються в комп'ютерній графіці, є вектори. Вектори визначають напрям і довжину лінії, а також можуть бути використані для визначення розташування об'єктів у просторі.

Ще однією важливою математичною концепцією є матриці. Матриці використовуються для зберігання і обробки даних про положення, обертання та масштабування графічних об'єктів.

Також в комп'ютерній графіці використовуються математичні алгоритми для визначення того, яким чином повинні бути відображені об'єкти на екрані, наприклад, алгоритм Брезенхема для малювання ліній та кола.

Крім того, у комп'ютерній графіці використовуються такі математичні поняття, як криві Безьє, поверхні Безьє, криві Бсплайн та інші. Вони дозволяють створювати складні форми та об'єкти, які можуть бути редаговані та масштабовані без втрати якості.

Математична інтерпретація комп'ютерної графіки полягає в тому, що всі об'єкти в графіці описуються математичними об'єктами та алгоритмами, що їх обробляють. Наприклад, вектори, матриці, криві Безьє та інші математичні об'єкти використовуються для опису форм та рухів об'єктів на екрані.

Для відображення об'єктів на екрані використовуються матриці перетворень, такі як зсув, поворот, масштабування та інші. Колір та яскравість об'єктів визначаються за допомогою моделі освітлення, яка також базується на математичних принципах.

Крім того, для оптимізації процесу відображення на екрані використовуються алгоритми рендерингу, такі як

затінення поверхонь, відкидання невидимих поверхонь та інші.

Усі ці математичні принципи та алгоритми дозволяють створювати реалістичні об'єкти та ефекти в комп'ютерній графіці.

Алгоритм зображення прямої лінії Розглянемо растрові алгоритми для відрізків прямої лінії. Припустимо, що задані координати (х1, y1 - х2, у2) кінців відрізка прямої. Для виведення лінії необхідно зафарбувати певним кольором всі пікселі вздовж лінії. Для того щоб зафарбувати будь-який піксел, необхідно знати його координати. Найбільш просто намалювати відрізок горизонтальної лінії. Обчислення поточних координат піксела виконується як прирріст по x (необхідно, щоб х $1 \le x2$ ), а вивід піксела забезпечується спеціальною функцією. Аналогічно малюється відрізок вертикалі. У циклі виведення горизонтального і вертикального відрізків виконуютьсянайпростіші операції - прирріст на одиницю, перевірка на "<=" та запис піксела в буфер растра. Тому операція малювання таких відрізків виконується швидко і просто. Її використовують як базову операцію для інших операцій, наприклад, в алгоритмах заповнення полігонів. Горизонталі і вертикалі являють собою окремий випадок ліній.

Розглянемо лінію загального вигляду. Для неї також необхідно обчислювати координати будь-якого піксела.

Нехай задані координати кінцевих точок відрізка прямої. знайдемо координатиточки всередині відрізка. Запишемо співвідношення катетів для подібних прямокутних трикутників:

$$
\frac{x - x_1}{y - y_1} = \frac{x_2 - x_1}{y_2 - y_1}
$$

Перепишемо це співвідношення як  $x = f(y)$ :

$$
x = x_1 + (y - y_1) \frac{x_2 - x_1}{y_2 - y_1}
$$

а також як

$$
y = F(x): y = y_1 + (x - \lambda_1) \frac{y_2 - y_1}{x_2 - x_1}
$$

Залежно від кута нахилу прямої виконується цикл по осі *х* або по *у*

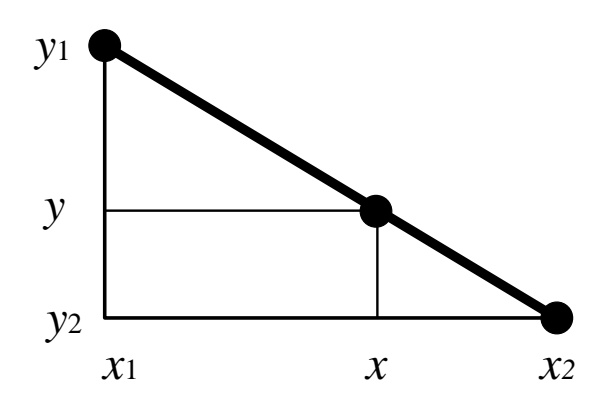

Рисунок 1. Відрізок прямої.

Позитивні риси прямого обчислення координат.

1. Простота, ясність побудови алгоритму.

2. Можливість роботи з нецілим значеннями координат відрізка.

Недоліки.

1. Використання операцій із плаваючою крапкою або цілочисельних операцій множення і ділення обумовлює малу швидкодію.

2. При обчисленні координат додаванням збільшень може накопичуватися помилка обчислень координат.

Брезенхем запропонував підхід, що дозволяє розробляти так звані інкрементні алгоритми растеризації. Основною метою при розробці таких алгоритмів була побудова циклів обчислення координат на основі тільки цілочисельних

операцій додавання/віднімання без використання множення і ділення. Були розроблені інкрементні алгоритми не тільки для прямих, але і для кривих ліній.

Інкрементні алгоритми виконуються як послідовне обчислення координат сусідніх пікселів шляхом додавання збільшень координат. Прирости розраховуються на основі аналізу функції похибки. У циклі виконуються тільки цілочисельні операції порівняння і додавання/віднімання.

#### *Алгоритми побудови кривих Безьє*

Криві Безьє описуються в параметричній формі:

Значення t виступає як параметр, якому відповідають координати окремої точки лінії. Параметрична форма опису може бути зручнішою для деяких кривих, ніж задання у вигляді функції *у=ƒ(х),* оскільки функція *ƒ(х)* може бути набагато складнішою, ніж *Px(t)* і *Py(t)*, крім того, ƒ(x) може бути неоднозначною.

Многочлени Безьє для *Рx* і *Рy* мають такий вигляд:

$$
P_{x}(t) = \sum_{i=0}^{m} C_{m}^{i} t_{m}^{i} (1-t)^{m-i} x_{i}, \quad P_{y}(t)
$$

$$
= \sum_{i=0}^{m} C_{m}^{i} t_{m}^{i} (1-t)^{m-i} y_{i},
$$

де *x<sup>i</sup>* і *y<sup>i</sup>* - координати точок-орієнтирів *Рi*, а величини це відомі з комбінаторики, так звані поєднання (вони також відомі як коефіцієнти бінома Ньютона):

$$
C_m^i = \frac{m!}{i! \, (m-i)!}
$$

Розглянемо криві Безьє, класифікуючи їх за значеннями m.

*m=1* (по двох точках) Крива вироджується у відрізок прямої лінії, яка визначається кінцевимиточками *Р<sup>0</sup>* і *Р1*, як показано на рис. 2

$$
P(t) = (1 - t)P_0 + t_1
$$

*m=2* (по трьох точках, рис. 3)

$$
P(t) = (1-t)^2 P_0 + 2t(1-t)P_1 + t^2 P_2
$$

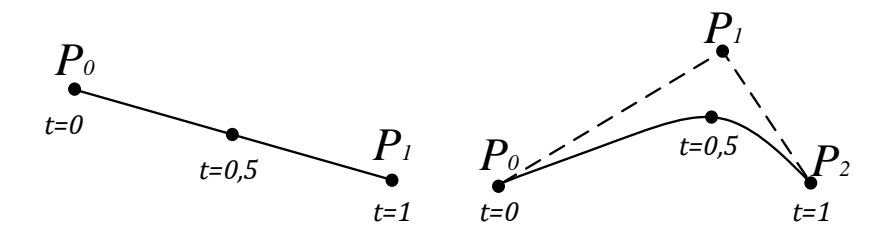

Рис. 2 Крива Безьє  $(m = 1)$  Рис. 3. Крива Безьє  $(m = 2)$ 

m=3 (по чотирьох точках, кубічна, рис. 5). Використовується досить часто, особливості в сплайнових кривих:

 $P(t) = (1-t)^3 P_0 + 3t(1-t)^2 P_1 + 3t^2(1-t)P_2 + t^3 P_3$ 

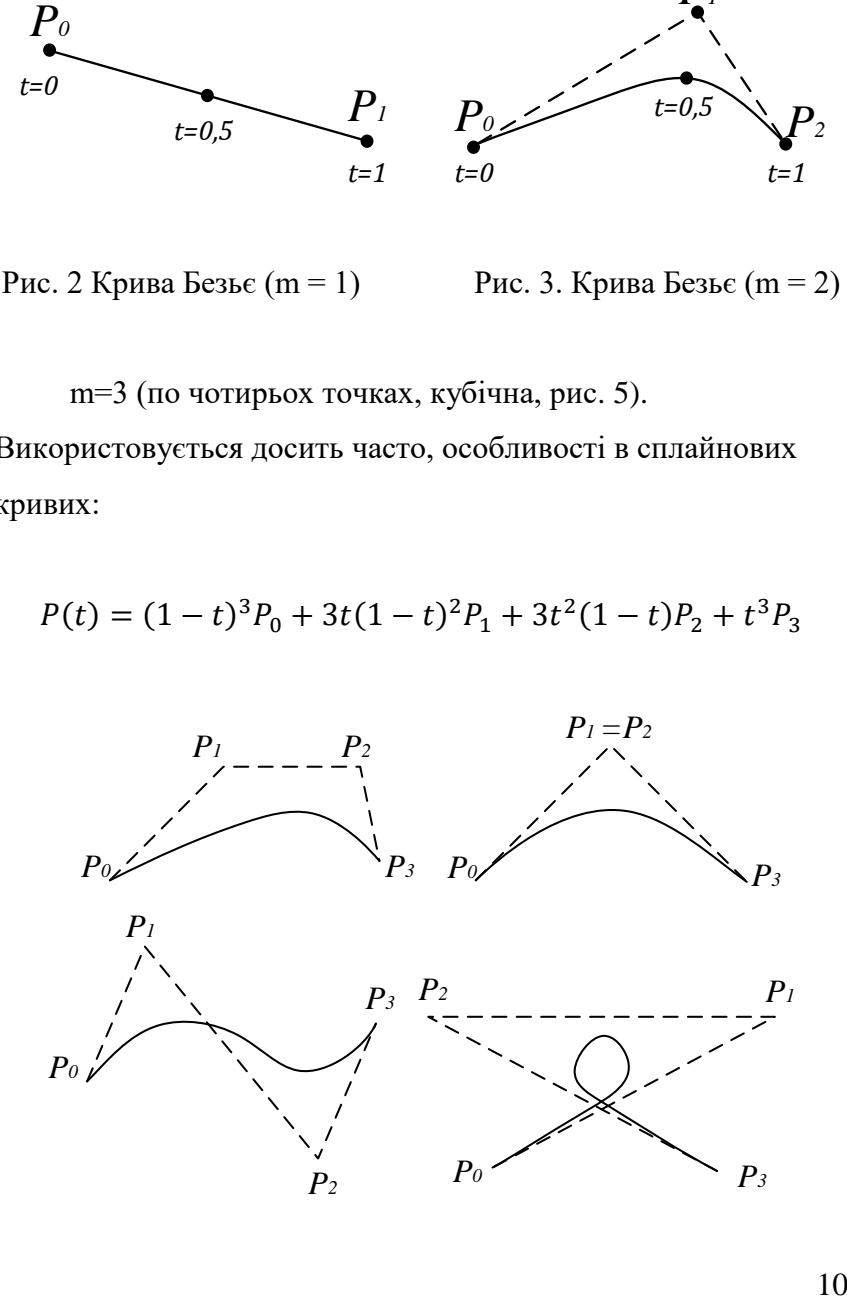

Рис. 4 Кубічні криві Безьє (m = 3)

Геометричний алгоритм для кривої дозволяє обчислити координати *(х, у)* точки кривої Безьє позначенню параметра *t*.

1. Кожна сторона контуру багатокутника, який проходить по точках- орієнтирах, ділиться пропорційно значенню *t*.

2. Точки розподілу з'єднуються відрізками прямих і утворюють новий багатокутник. Кількість вузлів нового контуру на одиницю менша, ніж кількість вузлів попереднього контуру.

3. Сторони нового контуру знову діляться пропорційно значенню *t*. І так далі. Це продовжується до тих пір, поки не буде отримана єдина точка розподілу. Ця точка і буде точкою кривої Безьє (рис. 5).

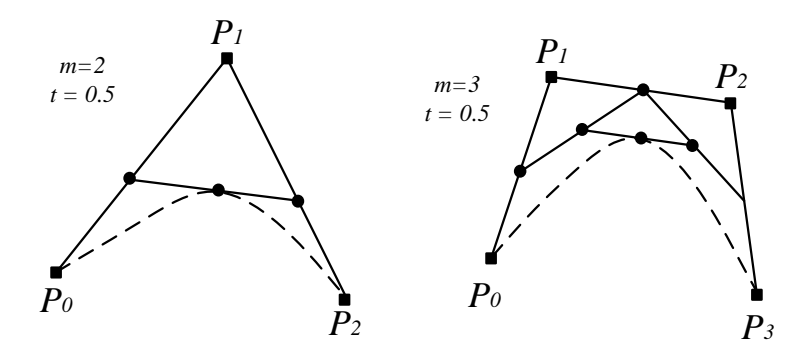

Рисунок. 5 Геометричний алгоритм для кривих Безьє

### **Кольорові системи комп'ютерної графіки.**

Кольорова система - це спосіб представлення кольору в графіці, який дозволяє комп'ютеру інтерпретувати та відображати кольори на екрані.

Найбільш поширеними кольоровими системами в комп'ютерній графіці є RGB (Red, Green, Blue) та CMYK (Cyan, Magenta, Yellow, Key).

Система кольору RGB (Red-Green-Blue) - це адитивна кольорова модель, в якій будь-який колір може бути отриманий змішуванням червоного (Red), зеленого (Green) і синього (Blue) світла.

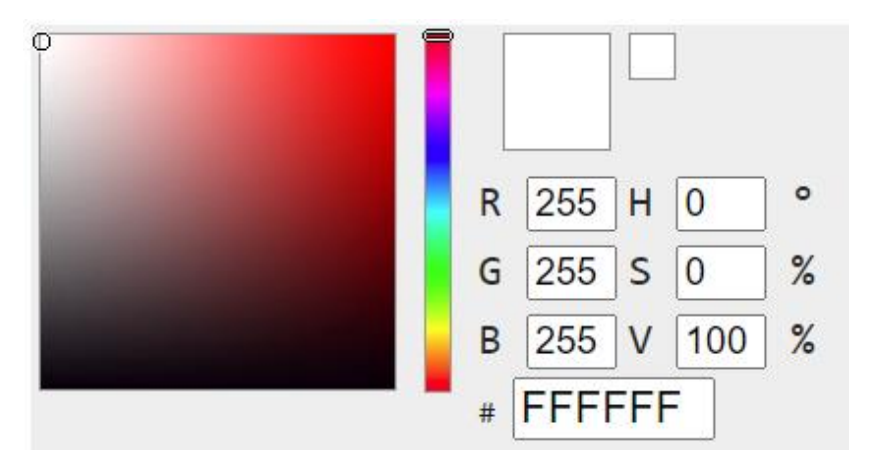

Рисунок 6 Кольорова схема RGB (Red-Green-Blue)

У цій системі кожен колір представлений трьома числовими значеннями, які відповідають інтенсивності червоного, зеленого і синього каналів відповідно. Значення кожного каналу може бути в діапазоні від 0 до 255, де 0 відповідає відсутності кольору, а 255 - максимальній інтенсивності.

Наприклад, якщо у нас є колір, який складається з червоного і зеленого, то він буде мати значення (255, 255, 0), де 255 відповідає максимальній інтенсивності кожного каналу. А якщо ми хочемо отримати жовтий колір, то ми збільшуємо значення зеленого каналу до максимуму, отримуючи (255, 255, 0).

Система RGB широко використовується в компьютерній графіці, особливо в моніторах і відео картах. Крім того, вона є стандартною системою кольору в більшості програм для редагування зображень та графіки.

Модель кольору CMYK (Cyan, Magenta, Yellow, Key/Black)- це субстрактивна кольорова система, використовується у друкованій графіці та передбачає використання чотирьох кольорів для створення колірного зображення. У цій моделі колір представлений як комбінація

чотирьох кольорів - синього (Cyan), пурпурного (Magenta), жовтого (Yellow) та чорного (Key/Black).

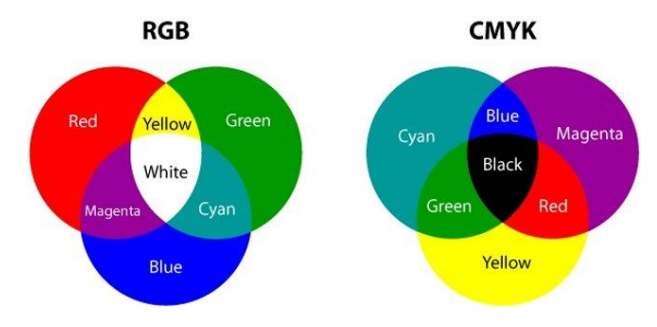

Рисунок 7. Модель кольору CMYK (Cyan, Magenta, Yellow, Key/Black)

Кожен з цих кольорів відповідає за певний діапазон кольорів. Наприклад, синій (Cyan) відповідає за відтінки від блакитного до зеленого, пурпурний (Magenta) - від фіолетового до червоного, жовтий (Yellow) - від жовтого до оранжевого.

Оскільки ця модель кольору використовує чотири кольори, вона може забезпечити широкий спектр кольорів, включаючи кольори, які неможливо отримати за допомогою моделі RGB. Ця модель часто використовується у друкованій графіці, оскільки друкуючі пристрої використовують ці чотири кольори для створення зображення на папері.

У моделі CMYK, чорний колір представлений окремо від інших кольорів (Key/Black), оскільки додавання всіх трьох кольорів (Cyan, Magenta, Yellow) для створення чорного може привести до нечіткості та інших проблем друку. Додавання окремого чорного кольору забезпечує більш точне та якісне друкування.

Крім цього, існує багато інших кольорових систем, таких як HSL (Hue, Saturation, Lightness) та HSB (Hue, Saturation, Brightness), які використовуються в різних галузях графіки.

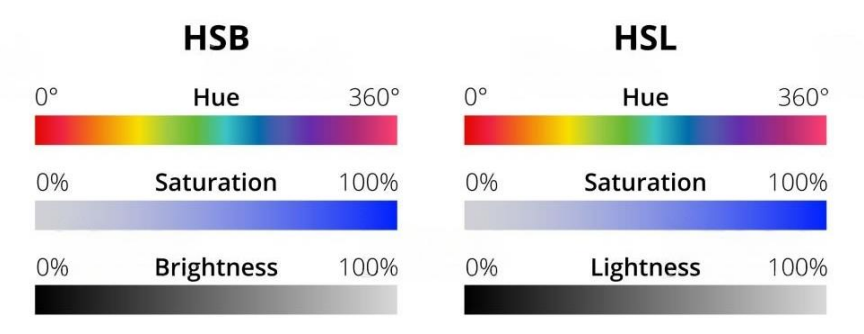

Рисунок 8. Кольорові системи HSL (Hue, Saturation, Lightness) та HSB (Hue, Saturation, Brightness)

#### **Лекція 2. Ядро геометричного моделювання.**

Ядро геометричного моделювання (CAD Kernel)- це програмне забезпечення, що дозволяє створювати і обробляти геометричні об'єкти, такі як лінії, криві, поверхні та тверді тіла, з метою створення 3D-моделей.

Основна функціональність ядра геометричного моделювання включає в себе створення геометричних об'єктів, редагування їх параметрів, їх комбінування та об'єднання, обчислення їх площі, об'єму, центру мас та інших характеристик.

Основна ідея роботи ядра геометричного моделювання полягає в тому, що воно зберігає геометричну інформацію об'єкта у вигляді математичної моделі, яка може бути використана для подальшого аналізу та редагування. Користувач може використовувати інтерфейс програмного забезпечення для взаємодії з ядром геометричного моделювання, створення та редагування об'єктів за допомогою різноманітних інструментів та функцій.

Точка в ядрі представлено математично як вектор з трьома координатами (x, y, z) в тривимірному просторі. Таким чином, точка в ядрі геометричного моделювання може бути задана якісно (наприклад, координатами) та кількісно (за

допомогою векторних операцій, наприклад, додавання чи множення на константу).

Точки є базовими елементами у будь-якій геометричній моделі, оскільки вони можуть бути використані для побудови різних геометричних форм. Наприклад, дві точки можуть бути використані для задання відрізка, три точки для задання трикутника, а чотири точки для задання чотирикутника або квадрата.

Ядро геометричного моделювання зазвичай містить функції для створення, редагування та переміщення точок, а також функції для обчислення відстані між точками, знаходження середньої точки, знаходження точок перетину між різними елементами та інші. Всі ці функції дозволяють створювати складні геометричні об'єкти з базових елементів, таких як точки, відрізки, трикутники і чотирикутники.

У геометричному ядрі існують різні способи представлення прямої, які дозволяють виконувати з ними різноманітні операції. Основні способи представлення прямих в геометричному ядрі включають наступні:

Координатний спосіб: пряма задається двома точками, через які вона проходить. Ці дві точки можна записати у вигляді координат в тривимірному просторі (x1, y1, z1) та (x2,

y2, z2). Інколи використовують векторний спосіб, де пряма задається вектором напрямку та точкою на прямій.

Параметричний спосіб: пряма задається вектором напрямку та точкою на прямій, а також параметром t, який вказує на відстань від початкової точки до довільної точки на прямій. Основною перевагою цього способу є простота використання і можливість змінювати форму прямої шляхом зміни значень параметрів. Недоліком є необхідність обчислення значень параметрів для кожної точки, що може бути витратним у випадку складних прямих.

Нормально-точковий спосіб: пряма задається вектором нормалі та точкою на прямій, яка лежить на перетині прямої та площини, перпендикулярної до вектора нормалі. Основною перевагою цього способу є те, що він дозволяє легко визначати відстань від точки до прямої, а також знаходити точки перетину прямої з іншими об'єктами. Недоліком є необхідність обчислення нормалі до прямої.

Кожен з цих способів має свої переваги та недоліки, і використовується в залежності від потреб користувача та конкретних задач.

Один з найпоширеніших способів - це використання параметричного виразу, який описує пряму в просторі.

Параметричний вираз прямої може бути представлений у вигляді:

$$
P=P_0+tV,
$$

де *P<sup>0</sup>* - точка на прямій (зазвичай вибирається як точка найближча до початку координат), *V* - вектор напрямку прямої, *t* - параметр, що визначає розташування точки P вздовж прямої.

Для знаходження точки на прямій за допомогою параметричного виразу необхідно встановити значення параметра *t*. Наприклад, якщо *t = 0*, то точка *P* збігається з точкою *P<sup>0</sup>* (початковою точкою прямої), а якщо *t = 1*, то точка *P* знаходиться на відстані *V* від точки *P0*.

За допомогою параметричного виразу можна легко визначити положення точки на прямій, а також проводити різноманітні обчислення, пов'язані з прямою, наприклад, знаходження перетину прямих, визначення відстані між точкою та прямою тощо.

**Лекція 3. Основні поняття та визначення 3D моделювання.**

3D-модель - це комп'ютерна модель об'єкта, яка відтворює його геометричну форму та властивості в тривимірному просторі.

Полігон - це геометрична фігура, складена з трьох або більше точок, з'єднаних лініями.

NURBS - це математичні криві, що використовуються для створення поверхонь об'єктів у 3D моделюванні.

Sculpting - це метод створення 3D-моделей, що передбачає моделювання поверхні об'єкта за допомогою плавної зміни форми, яка схожа на скульптуру.

Texture mapping - це процес додавання зображення на поверхню 3D-моделі для створення візуальної ілюзії деталізації.

UV-координати - це двовимірні координати, що використовуються для визначення положення текстури на поверхні 3D-моделі.

Rigging - це процес створення скелету або каркасу, який може керувати анімацією 3D-моделі.

Rendering - це процес обчислення зображення з 3Dмоделі, що включає в себе створення світла, матеріалів, тіней та інших візуальних ефектів.

Animation - це процес створення руху у 3D-моделі за допомогою кадрів, які поступово змінюються в часі.

Ці терміни та визначення є основними поняттями в 3Dмоделюванні та використовуються для розуміння процесу створення 3D-моделей та взаємодії з ними.

3D-моделювання є процесом створення тривимірного візуального образу об'єкта за допомогою спеціального програмного забезпечення. Існує багато видів та способів 3Dмоделювання, основні з них наведені нижче:

Polygonal modeling (Полігонне моделювання): це найбільш поширений вид 3D-моделювання. Він базується на створенні 3D-моделів з використанням полігонів - фігур з трьома або більше кутами. При цьому модель може бути створена шляхом з'єднання окремих полігонів в одну поверхню.

NURBS modeling (Моделювання за допомогою математичних кривих NURBS): NURBS (Non-Uniform Rational B-Splines) - це математичні криві, що дозволяють точно контролювати форму 3D-моделі. Цей вид моделювання

використовується в основному для створення гладких поверхонь.

Sculpting (Скульптування): це спосіб створення 3Dмоделей, що дозволяє художникам створювати деталізовані форми, використовуючи в основному дотик до планшетного екрану або сенсорних панелей для управління формою.

Procedural modeling (Процедурне моделювання): це спосіб створення 3D-моделей з використанням математичних алгоритмів та генерації об'єктів. Цей вид моделювання дозволяє створювати складні 3D-моделі за допомогою програмних алгоритмів, що генерують їх автоматично.

Photogrammetry (Фотограмметрия): - створення 3Dмоделей з реальних об'єктів за допомогою фотографій та спеціального програмного забезпечення, яке розпізнає та аналізує геометрію об'єктів на фотографіях.

Лінійне моделювання (Curve modeling) - створення 3Dмоделей за допомогою ліній та кривих, що дозволяє створювати більш складні та органічні форми, ніж за допомогою полігонів.

Voxel modeling - створення 3D-моделей шляхом комбінування кубів, що дозволяє створювати складні 3Dоб'єкти та візуалізувати їх як віддільні вокселі.

Моделювання на основі фізики (Physics-based modeling) - створення 3D-моделей за допомогою фізичних принципів, таких як гравітація, давлення та тертя, що дозволяє створювати реалістичні симуляції руху та деформації об'єктів.

Моделювання з використанням сканування (Scan-based modeling) - створення 3D-моделей за допомогою сканування реальних об'єктів, що дозволяє отримати детальну та точну 3D-модель, що відповідає оригіналу.

Моделювання на основі мережевих технологій (Networkbased modeling) - створення 3D-моделей за допомогою мережевих технологій, що дозволяє створювати колективні проекти та співпрацювати з іншими користувачами на віддаленій основі.

Крім того, існують комбіновані методи, що поєднують в собі декілька видів та способів 3D-моделювання, що дозволяє досягти максимальної ефективності та якості результата. Кожен з видів та способів 3D-моделювання має свої особливості та вимагає певних знань та навичок від користувача, тому вибір методу залежить від завдання, яке необхідно вирішити, та від рівня досвіду користувача.

Твердотільне та поверхневе моделювання є двома різними підходами до створення тривимірних об'єктів в графічних програмах.

Твердотільне моделювання (Solid Modeling) - це метод, при якому об'єкти створюються за допомогою їх параметричного опису у вигляді об'ємних тіл (кубів, циліндрів, конусів, сфер і т.д.), що перетинаються і об'єднуються в одне тіло. Твердотільні об'єкти мають чітко визначені границі і можуть бути оброблені різноманітними операціями, такими як об'єднання, віднімання та перетин, що дозволяє швидко створювати складні геометричні форми.

Твердотільне моделювання використовується для створення тривимірних об'єктів, що мають чітко визначені об'єми та границі. Цей метод є основним для розробки машинобудівної продукції, електронної та механічної промисловості, прототипування та дизайну.

Основні переваги твердотільного моделювання полягають у можливості створення складних об'єктів з точністю до міліметра, у збереженні реалістичної геометрії об'єктів, а також в можливості швидкої та легкої зміни форми або розмірів об'єктів.

Твердотільне моделювання також дозволяє використовувати різні операції над об'єктами, такі як об'єднання, віднімання та перетин, що дозволяє швидко створювати складні геометричні форми. Крім того, твердотільне моделювання дозволяє ефективно переносити

3D-моделі в різні середовища для подальшої обробки та використання.

Узагальнюючи, твердотільне моделювання застосовується там, де потрібно точно визначити форму та розміри об'єктів, зберегти реалістичну геометрію, проводити легку зміну форми та розмірів об'єктів, а також швидко створювати складні геометричні форми.

Поверхневе моделювання (Surface Modeling) - це метод, при якому об'єкти створюються за допомогою поверхонь, які накладаються на скелетну модель. Поверхневі моделі можуть бути створені як за допомогою математичних формул, так і шляхом моделювання геометрії за допомогою полігонів або кривих. Відмінною особливістю поверхневого моделювання є можливість створювати більш складні форми, ніж в твердотільному моделюванні. Однак, поверхневі моделі можуть мати меншу точність та складність обробки.

Поверхневе моделювання використовується для створення тривимірних об'єктів, які складаються з поверхонь, що відображають зовнішній вигляд об'єктів. Цей метод є корисним для дизайну, архітектури, виробництва виробів з різноманітних матеріалів, а також для створення 3D-моделей для візуалізації та анімації.

Основні переваги поверхневого моделювання полягають у можливості створення складних форм та розмірів об'єктів, а також у високій гнучкості та швидкості роботи з моделями. Поверхневі моделі також дозволяють зберігати більш складні геометричні форми, що неможливо відтворити за допомогою твердотільного моделювання.

Поверхневе моделювання також дозволяє ефективно взаємодіяти з іншими програмними продуктами, такими як програми для візуалізації, анімації та обробки даних. Це робить поверхневе моделювання більш універсальним та гнучким у порівнянні з твердотільним моделюванням.

Узагальнюючи, поверхневе моделювання застосовується там, де потрібно створювати складні форми та розміри об'єктів, дозволяє більш гнучко та швидко працювати з моделями та має великий потенціал для взаємодії з іншими програмними продуктами.

Твердотільне та поверхневе моделювання застосовуються в різних галузях, включаючи промисловий дизайн, машинобудування, архітектуру, медичну техніку та інші. Обидва методи мають свої переваги та недоліки, тому вибір підходу залежить від конкретного завдання та вимог до моделі.

## СПИСОК ВИКОРИСТАНИХ ДЖЕРЕЛ.

1. Пальчевський Б.О. Системи 3D моделювання: Навчальний посібник/ Пальчевський Б.О., Валецький, Б.П., Вараніцький Т.Л. / Луцьк:, 2016 – 176с.

2. Cameron Coward. A Beginner's Guide to 3D Modeling: A Guide to Autodesk Fusion 360 Paperback – June 11, 2019

- 3. SketchUp Campus.<https://learn.sketchup.com/>
- 4. Autodesk learning.<https://www.autodesk.com/learn/>
- 5. Blender tutorials.

<https://www.blender.org/support/tutorials/>

Навчальне видання

## 3Д МОДЕЛЮВАННЯ

Курс лекцій

## **СОРОКІН** Максим Сергійович

Формат 60×84 1/16. Гарнітура Timеs New Romаn Папір для цифрового друку. Друк ризографічний. Ум. друк. арк.\_. Наклад \_\_\_ пр. ДБТУ 61002, м. Харків, вул. Алчевських, 44